## **Lecture 12:**

## **Heat Transfer in the Ball**

John Polking

PCMI, Summer 2003

This worksheet contains a set of graphs and pictures that illustrate how heat propagates inside a ball when the initial data

and boundary values are constant.

 $\lceil$  >

## **Fourier expansion of the solution**

In what follows **u** is the solution, depending on the variables **r** (radius) and **t** (time), and parameters **k** (thermal diffusivity), **u0** (initial temperature inside the ball), **f** (boundary temperature), and **a** (the ball's radius). The value **N** is the upper limit of the sum in the Fourier series.  $\lceil > u := (r,t,k,u0,f,$  $a,N$ )->f+2\*(u0-f)\*(a/(Pi\*r))\*sum((-1)^(n+1)\*exp(-k\*n^2\*Pi^2\*t/a^2  $(*sin(n*pi*r/a)/n, n=1..N);$  $\overline{\phantom{a}}$  $\sum_{n=0}^{N} \frac{(-1)^{(n+1)}e^{-\frac{k n^2 \pi^2 t}{a^2}}}{n}$  $\frac{N}{N}$  (-1)<sup>(*n*+1)</sup>**e** ſ l ľ  $\overline{1}$  $-\frac{kn^2\pi^2t}{2}$  $a^2$  )  $($ I  $\overline{a}$  $\sin\left(\frac{n\pi r}{a}\right)$ 

$$
u := (r, t, k, u0, f, a, N) \rightarrow f + \frac{2 (u0 - f) a \left| \sum_{n=1}^{N} \frac{(-1)^{n+1} e^{-u}}{n} \frac{e^{u}}{n} \right|}{\pi r}
$$

 $\overline{1}$ 

## **Temperature evolution inside the ball**

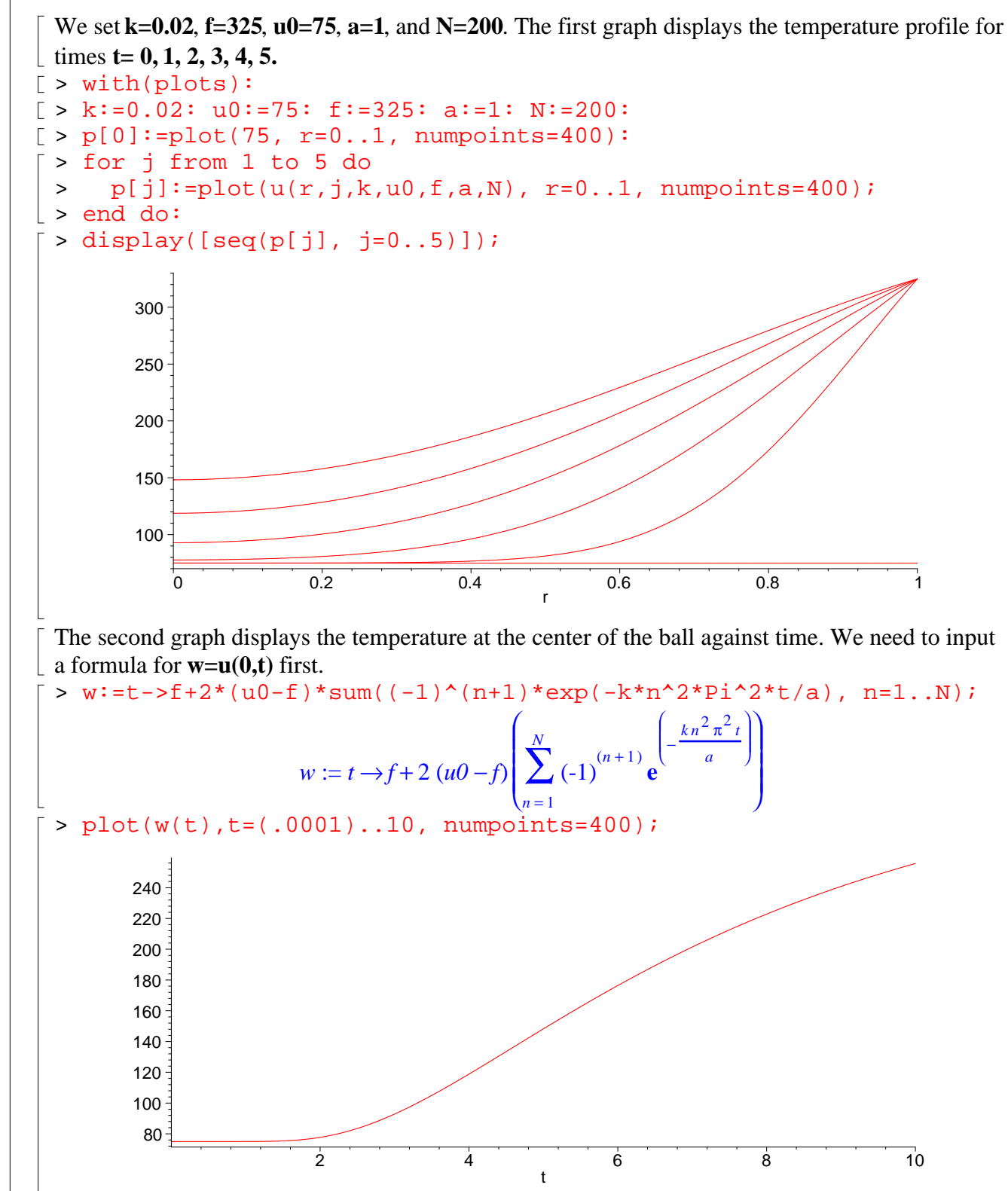

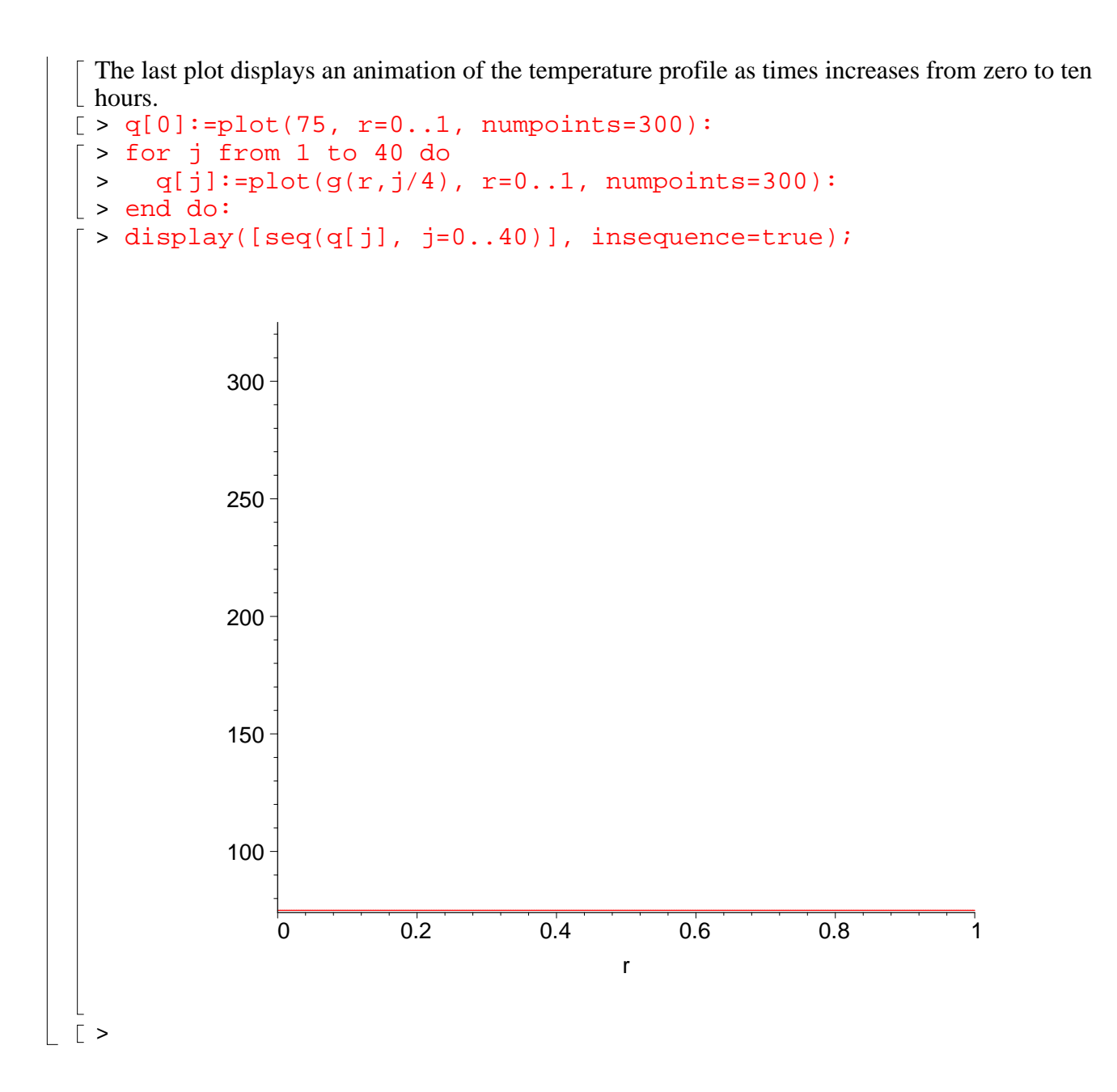